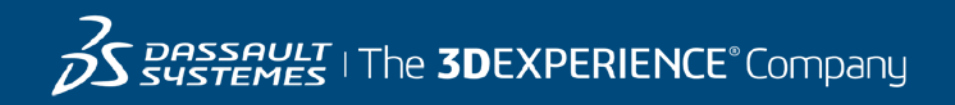

# **GEOVIA Surpac Course Catalog India**

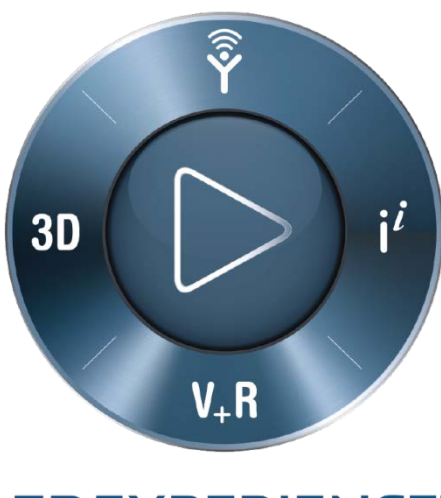

**3DEXPERIENCE®** 

### **Contents**

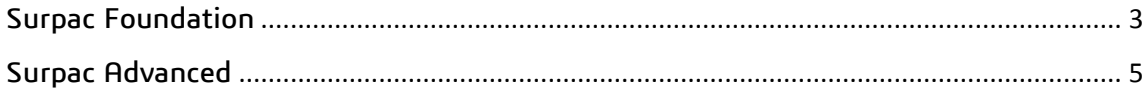

<span id="page-2-0"></span>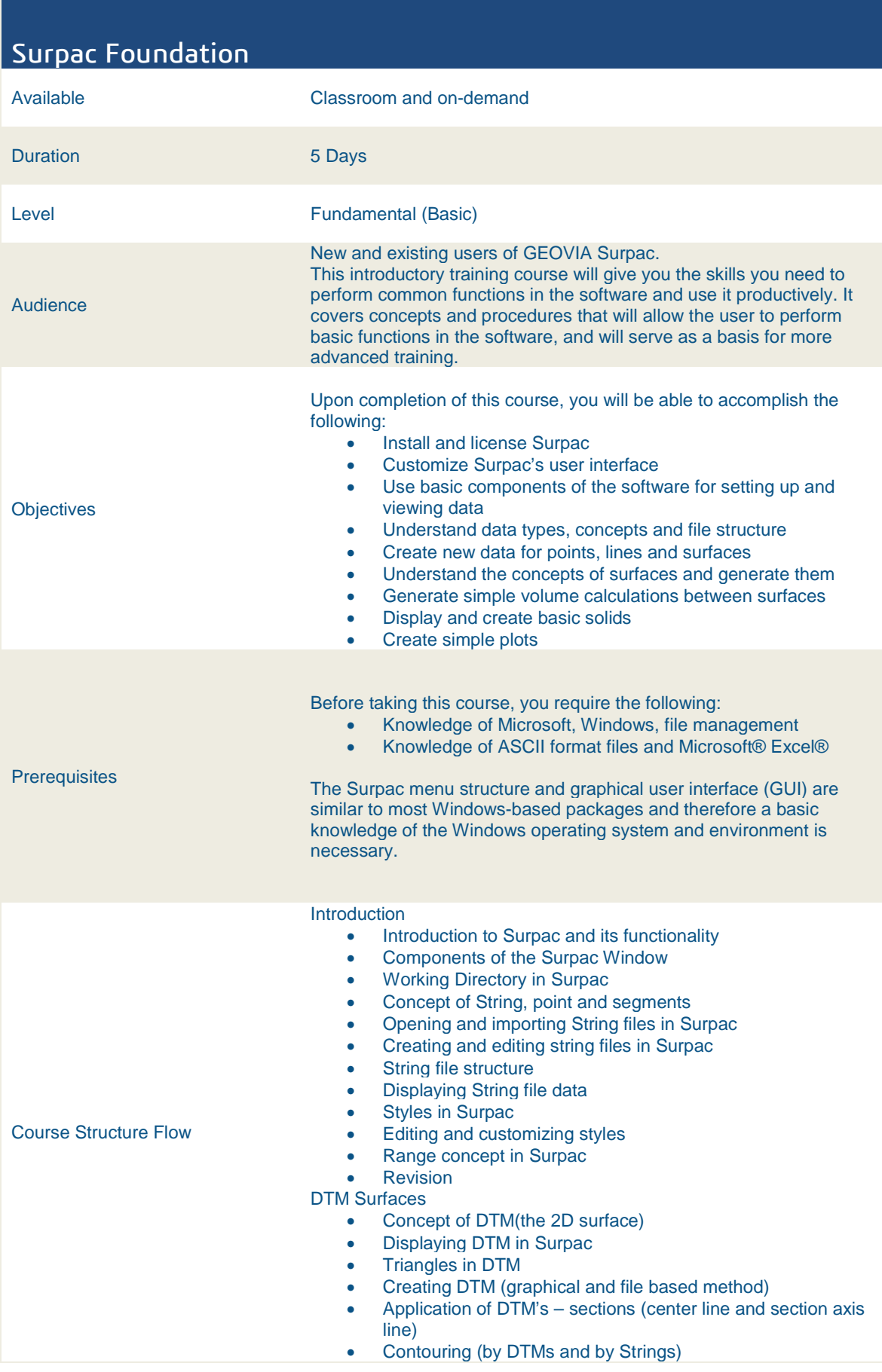

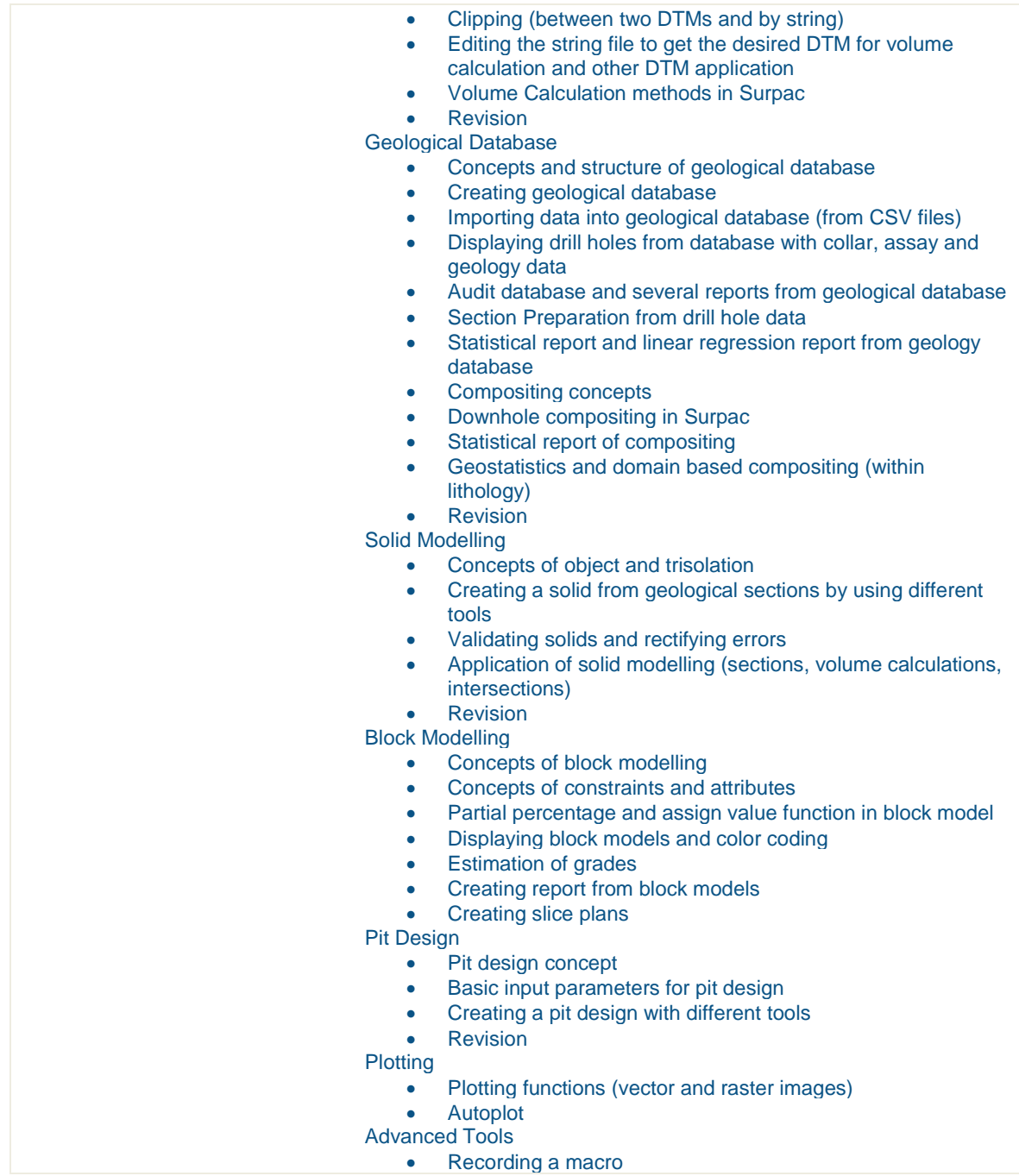

<span id="page-4-0"></span>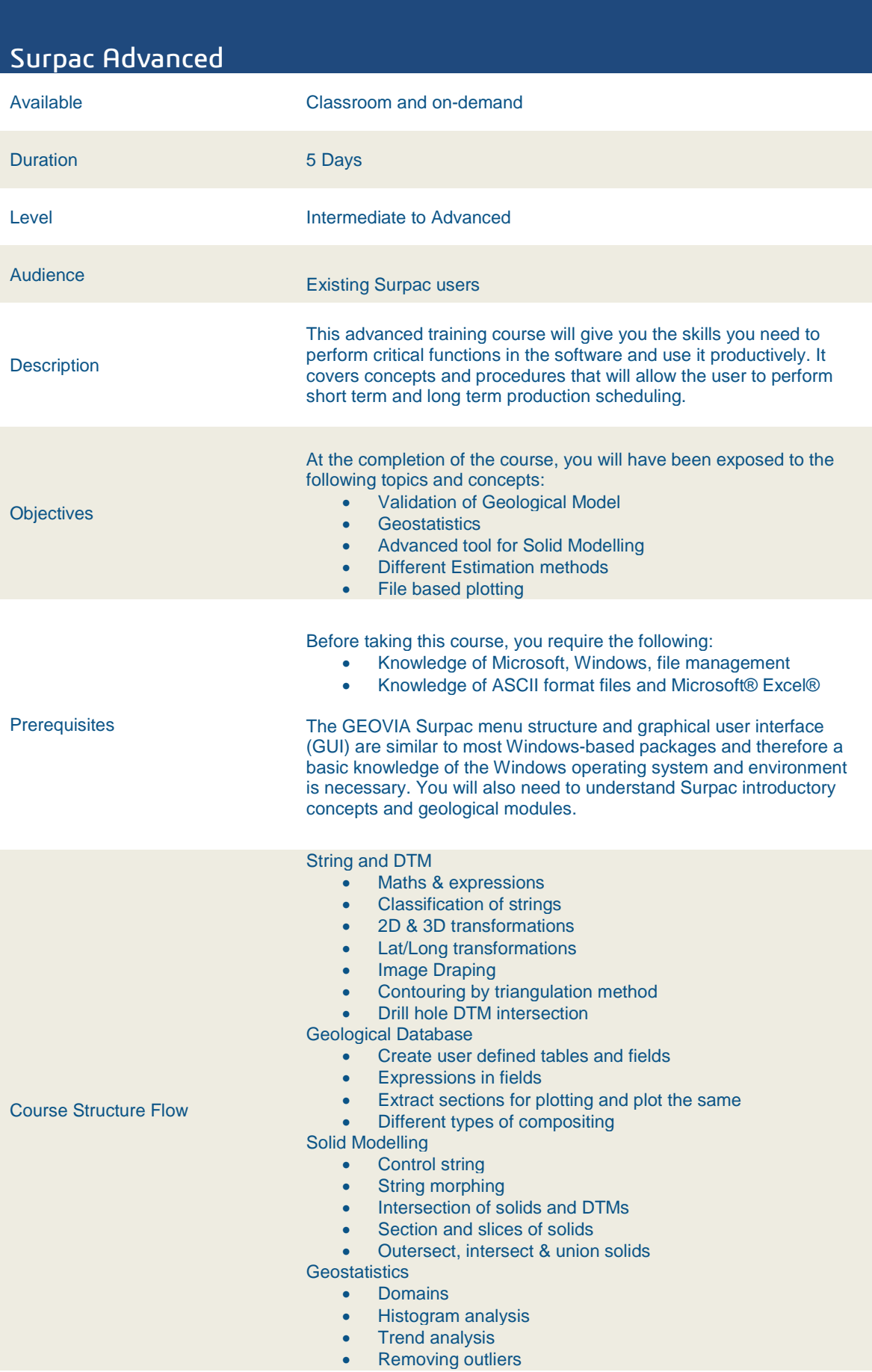

- Concept of Variograms
- Variogram Mapping
- Variogram Modelling
- Determining estimation parameters
- Variogram validation

**Estimation** 

- IDW
	- **Kriging**
- Interpolator

Engineering

- Multi-bench design
- Slope method: descriptions
- Slope method: slope strings
- All cut ramps & berm crossing characteristics • Slope method<br>• Slope method<br>• All cut ramps<br>• Road Design
- 
- Drill & Blast Design

**Plotting** 

- Customization of Sheet size<br>• Customization of Grids
- **Customization of Grids**
- Customization of Drawing area
- Customization of Border
- Customization of Title block
- Entity: customized lines
- Entity: cliff symbols
- Processing of Map
- Revision Queries & clarifications

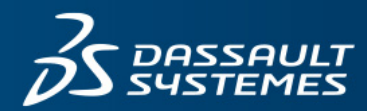

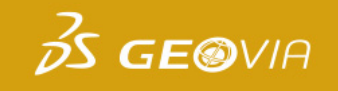

# Registration Form

### **Please return this form via email: GEOVIA.INTraining@3DS.com**

If you have any questions please contact us at +91 33 4030 2600.

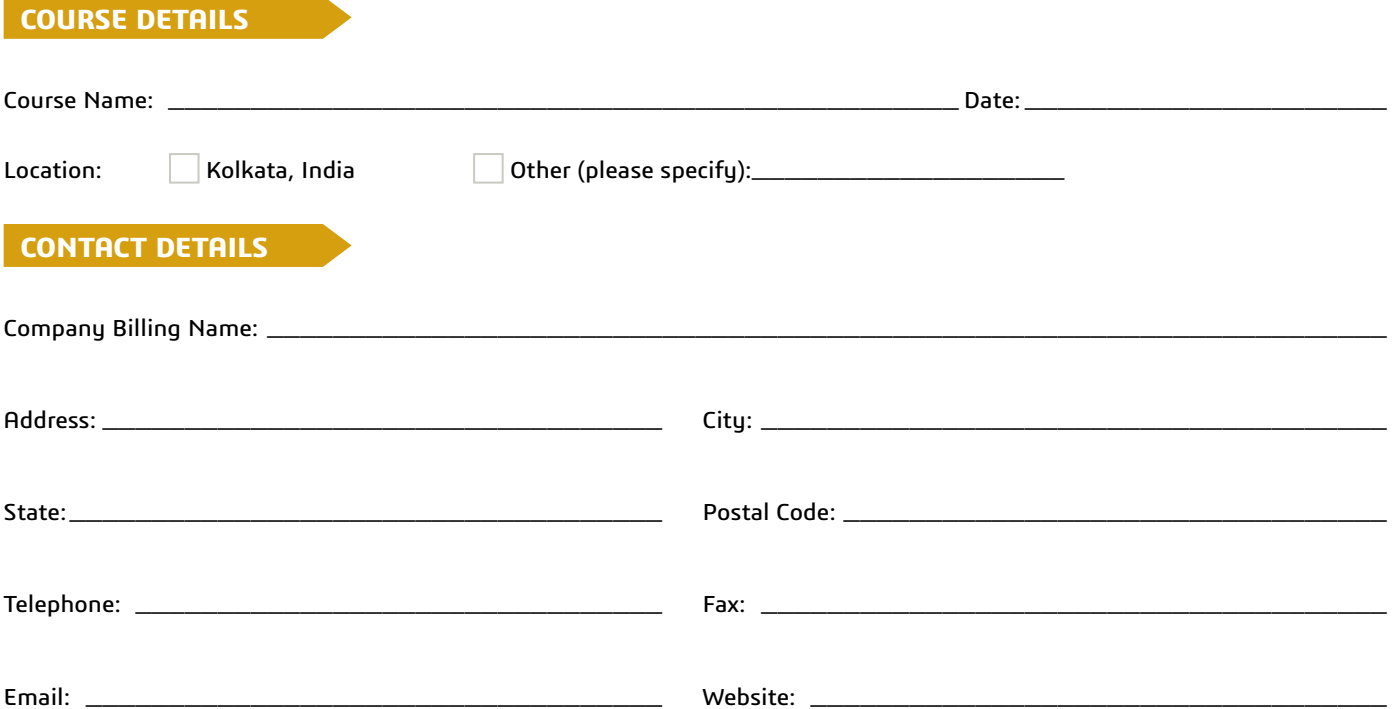

#### **Delegate Details**

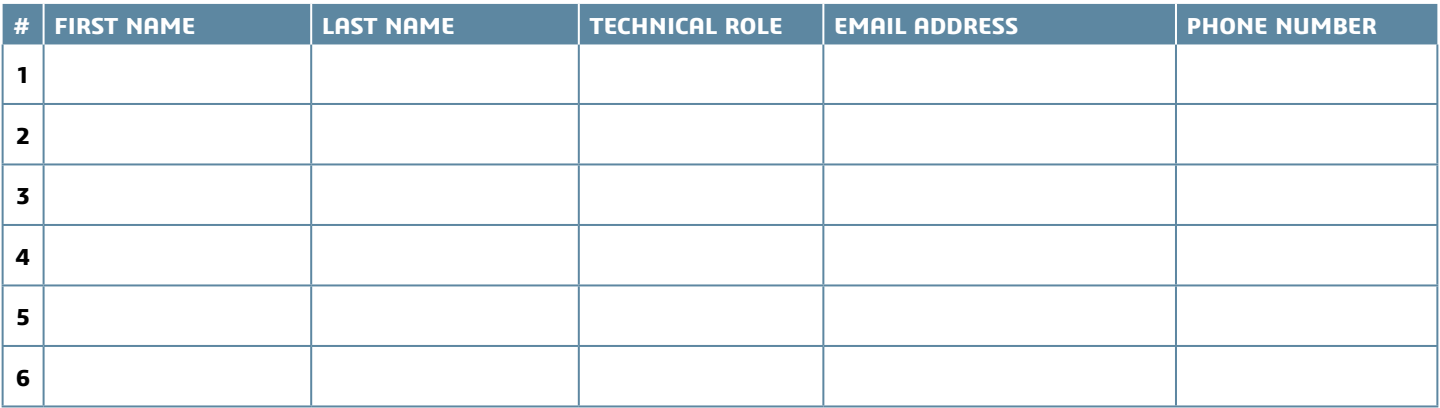

Dietary restrictions/food allergies: \_

Please provide any additional delegate requirements:

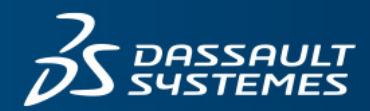

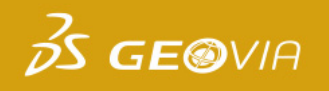

# Registration Form

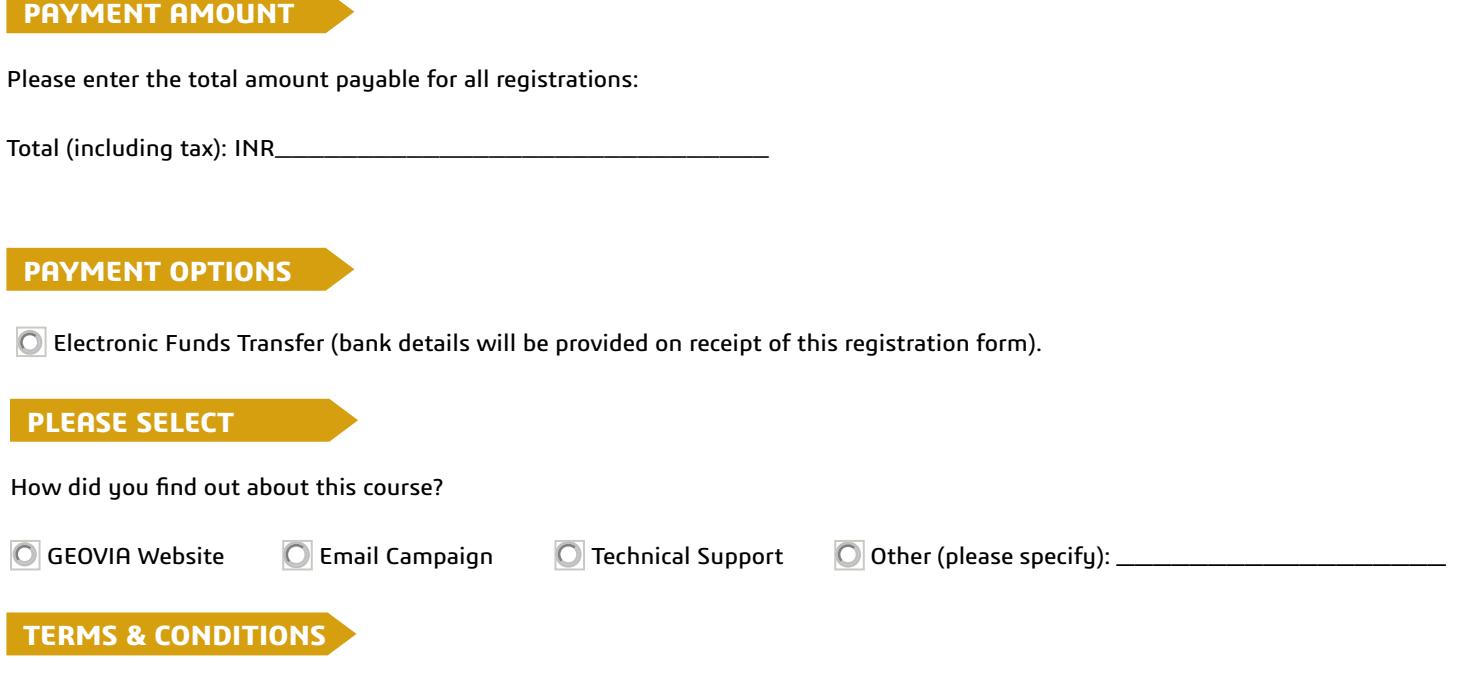

- 1. An online fund transfer (NEFT) must be provided to confirm your registration.
- 2. Cancellation policy: 14 days or more from the training date: no cancellation fee applies. Less than 14 days from the training date: a cancellation fee of 100% applies.
- 3. Substitution of attendees is permitted prior to the commencement of the course.
- 4. Cancellations and/or substitutions must be advised in writing.
- 5. GEOVIA reserves the right to postpone or cancel courses, and shall not be liable for any costs incurred by the delegates.

#### **Acceptance**

By completing and submitting this registration form you agree to the terms and conditions outlined above and confirm that all delegates meet the course prerequisites as stated in the advertised course outline.

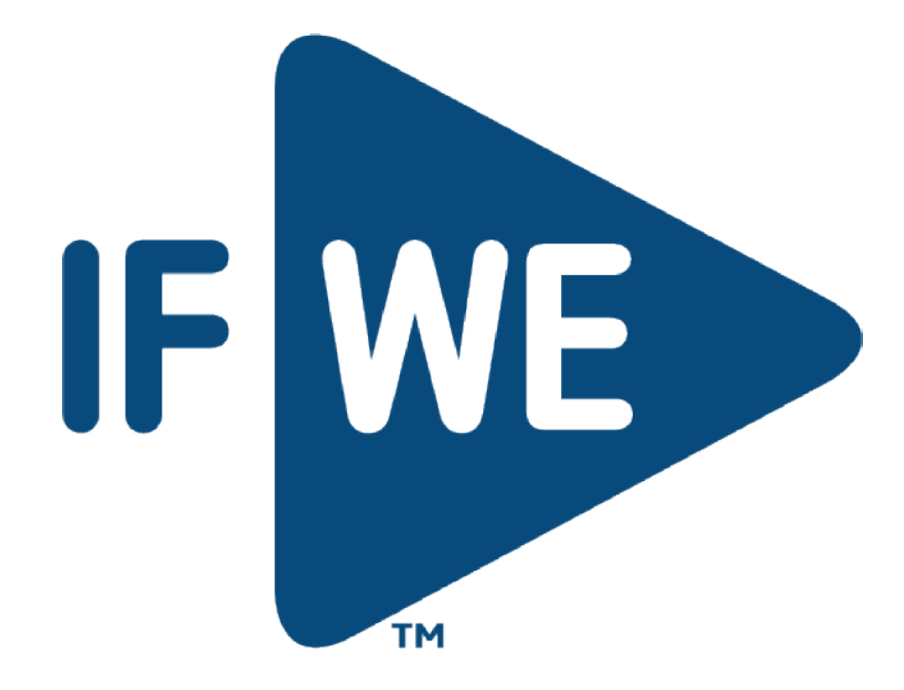